## **Implementation Method of the Effectiveness Verification**

This effectiveness verification is designed to verify how continuously effective the measures against infringements in Internet auctions are through numerical measurement to find how many infringing goods / infringements currently exist in Internet auctions.

## Description

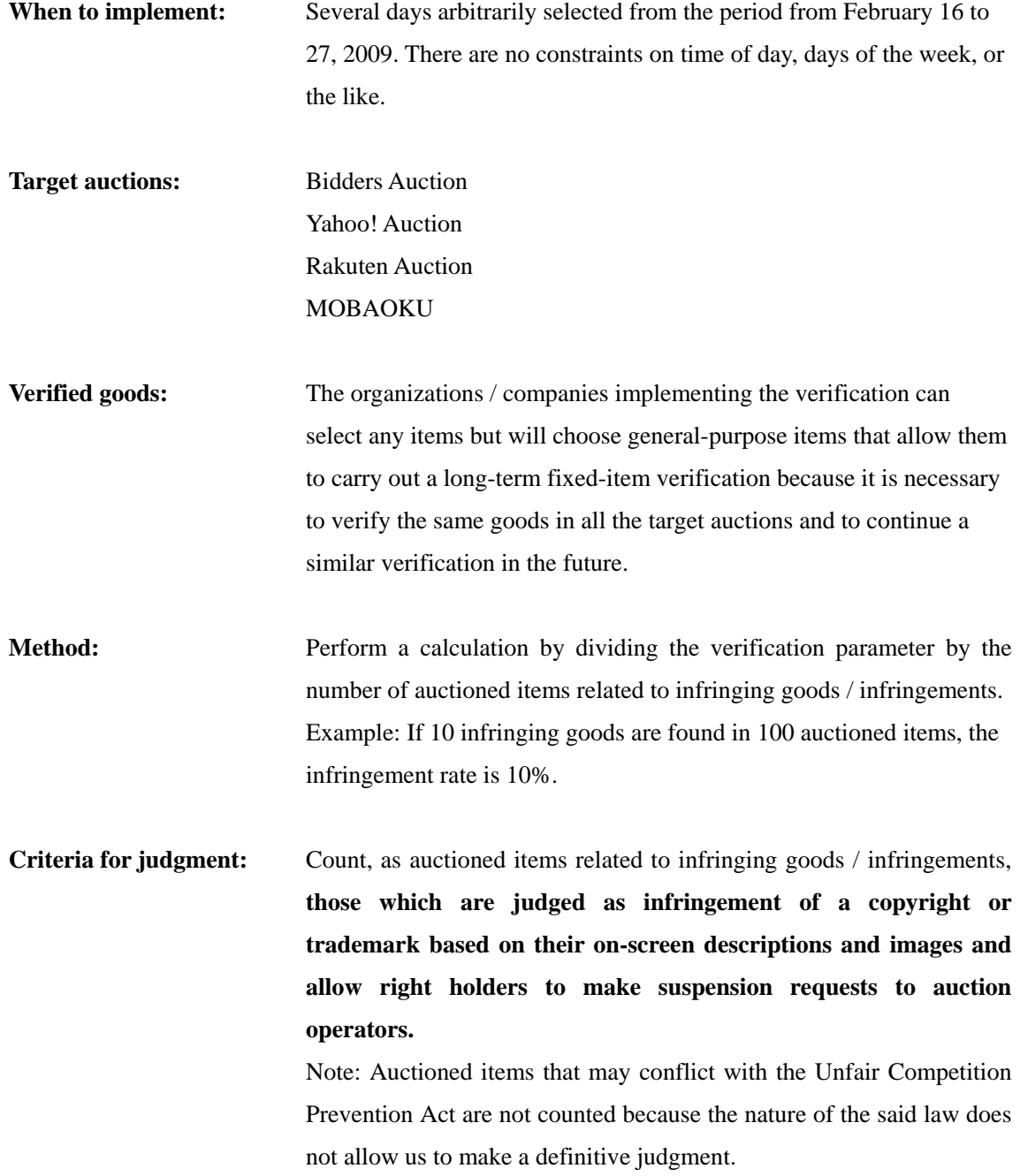

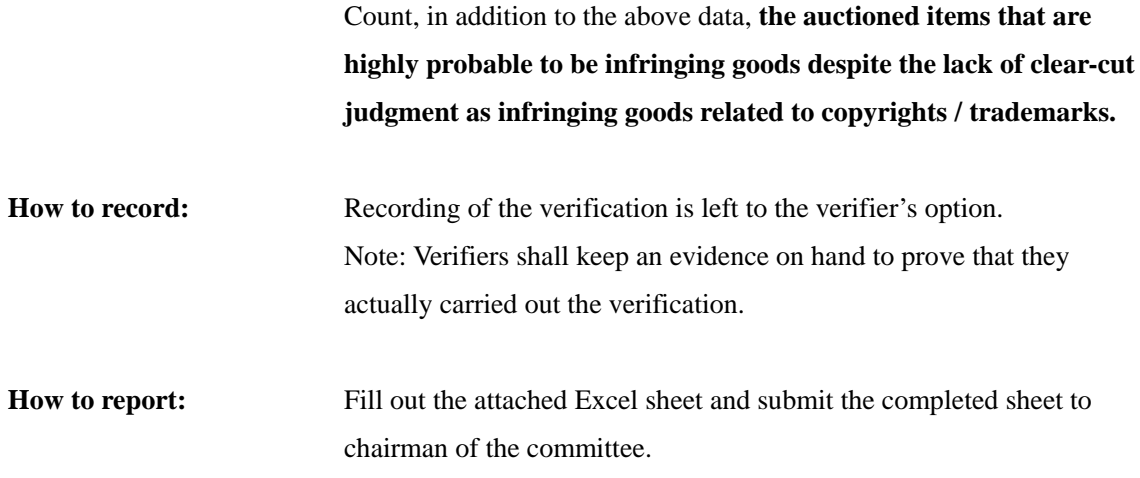